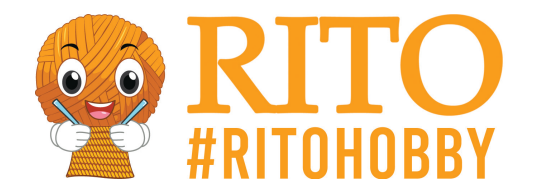

## **Steine anmalen - Räder**

## [PDF herunterladen](/https://ritohobby.de/[pdfLink])

Herzlich willkommen zu meiner Einführung in das wunderbare Hobby Steine anmalen.

Sei gewarnt: Hast du einmal angefangen, kannst erst wieder aufhören, wenn die Tinte aus ist oder du keine Steine mehr hast! So viel Spaß bereitet dieses Hobby.

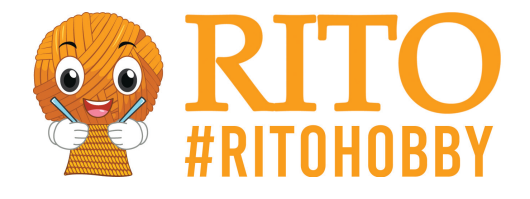

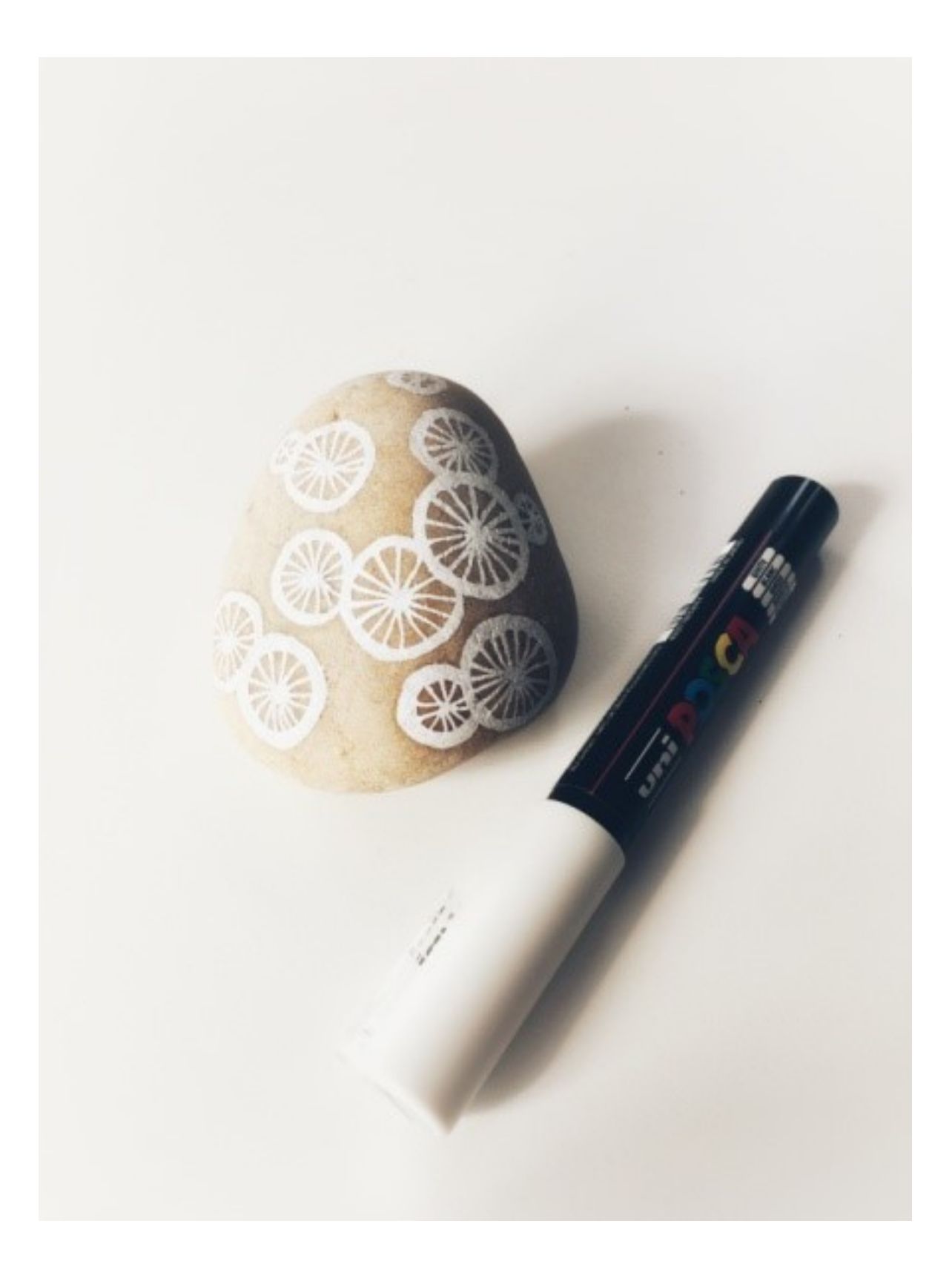

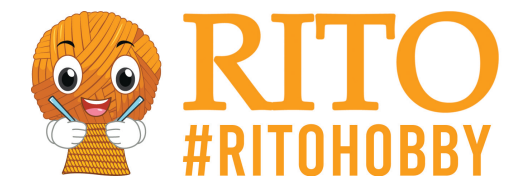

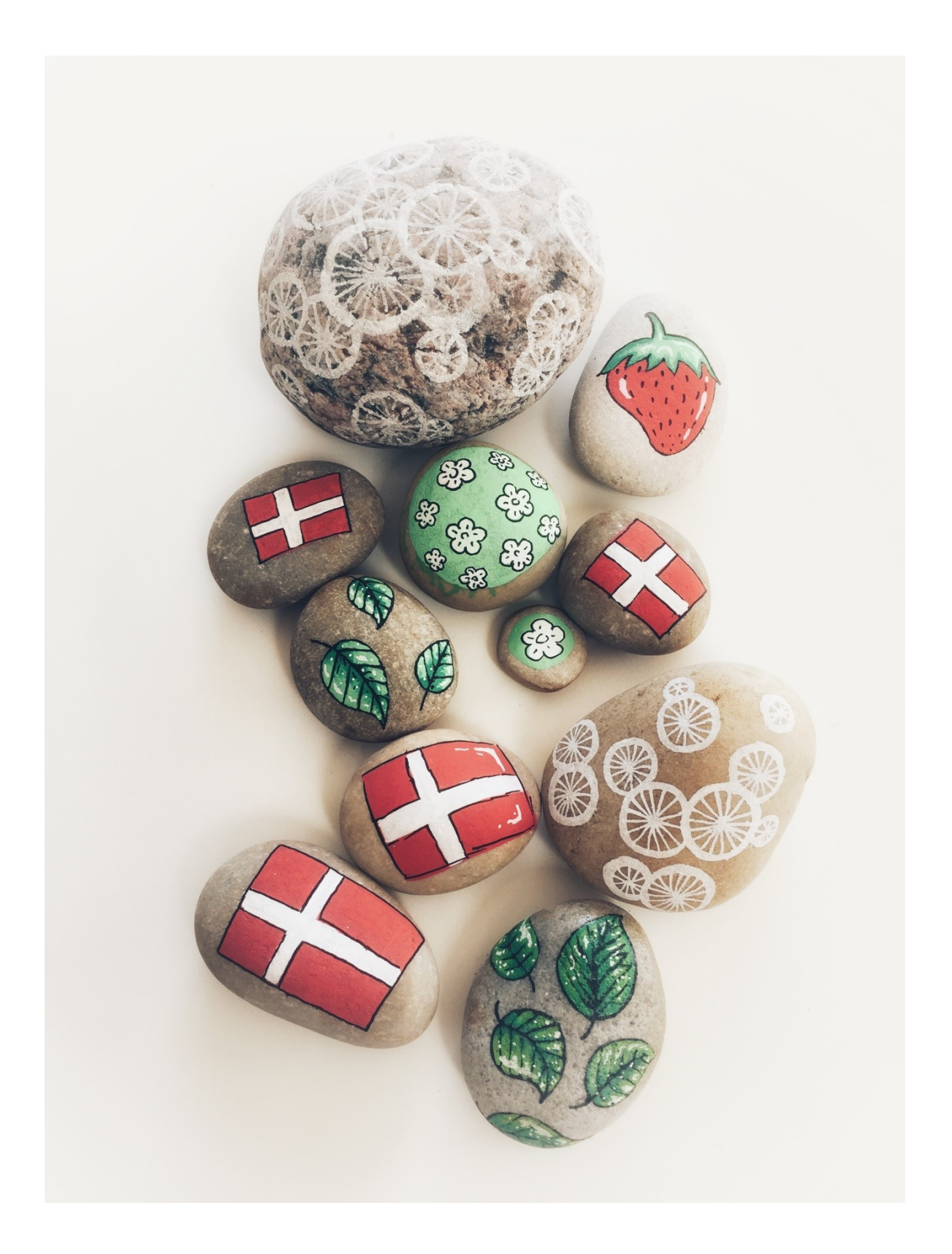

In dieser Schritt-für-Schritt Anleitung zeige ich dir, wie du mit Posca dekorative Räder zeichnen kannst. Ein einfaches aber sehr schönes Design, das besonders gut für Posca-Anfänger geeignet ist.

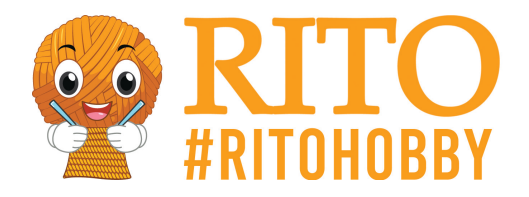

## **Material:**

1 x [Posca Stift](https://ritohobby.de/1082-posca-stifte) in der Farbe deiner Wahl. In dieser Anleitung verwende ich einen [weißen Stift](https://ritohobby.de/farbstifte-textmarker/12804-uni-posca-marker-extrafein-weiss-07mm-4902778653951.html).

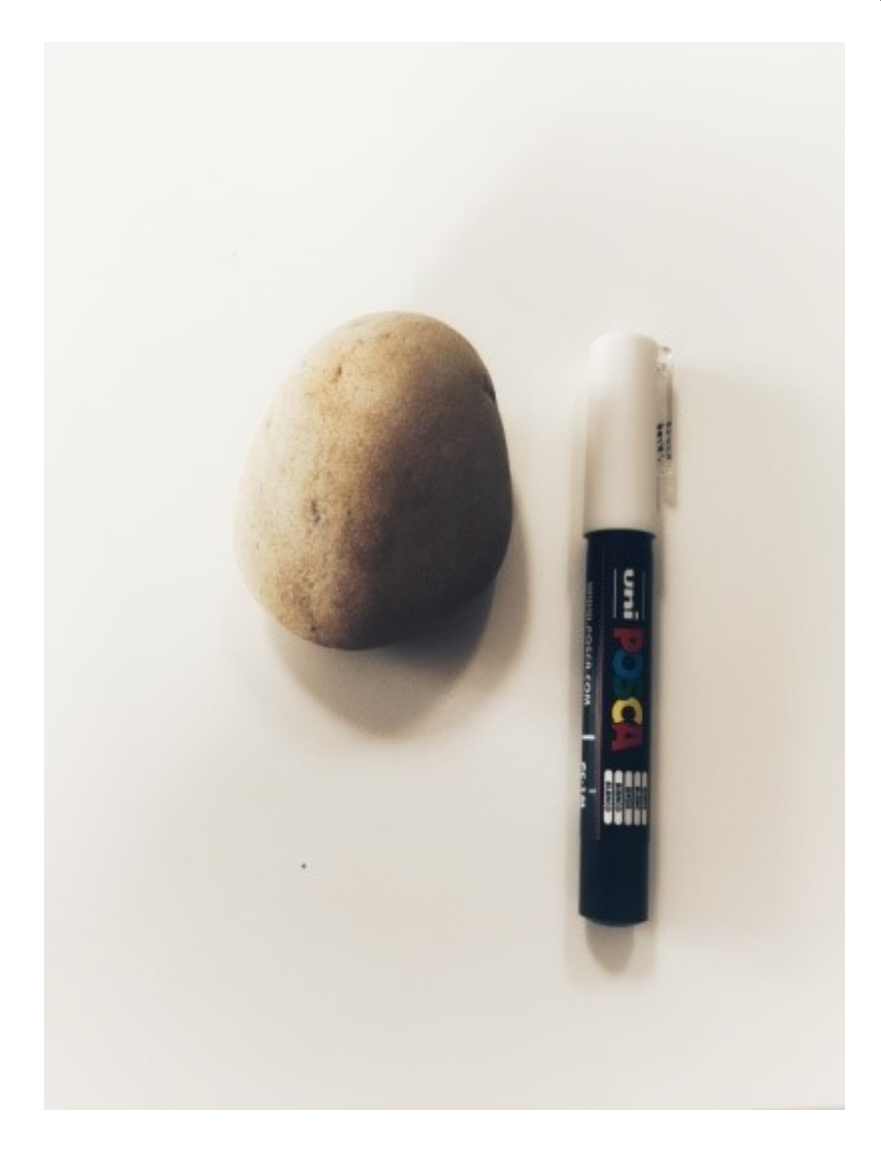

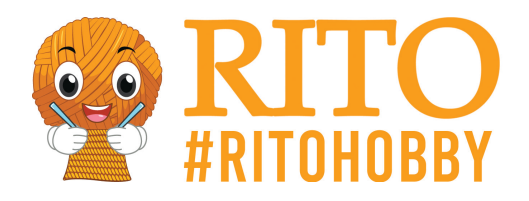

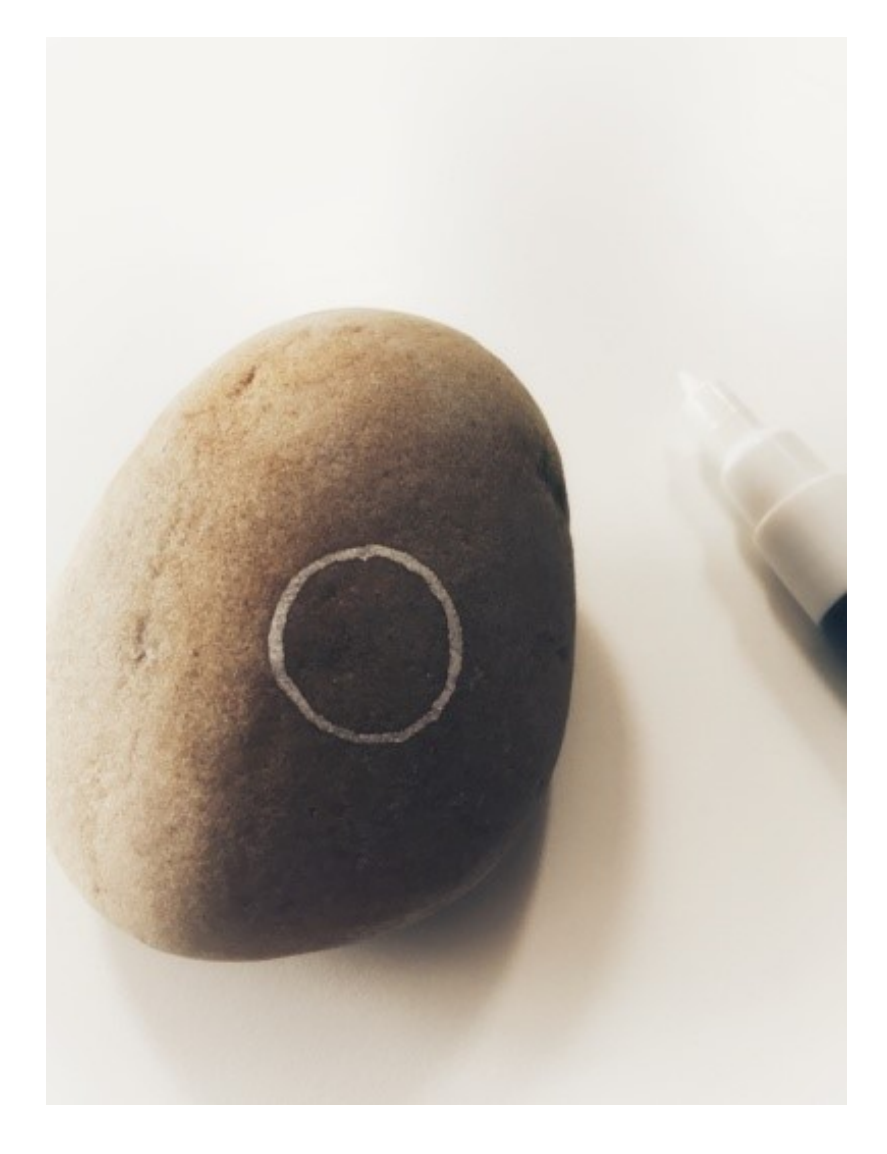

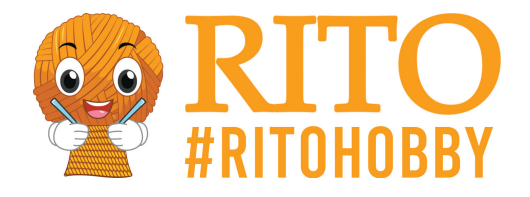

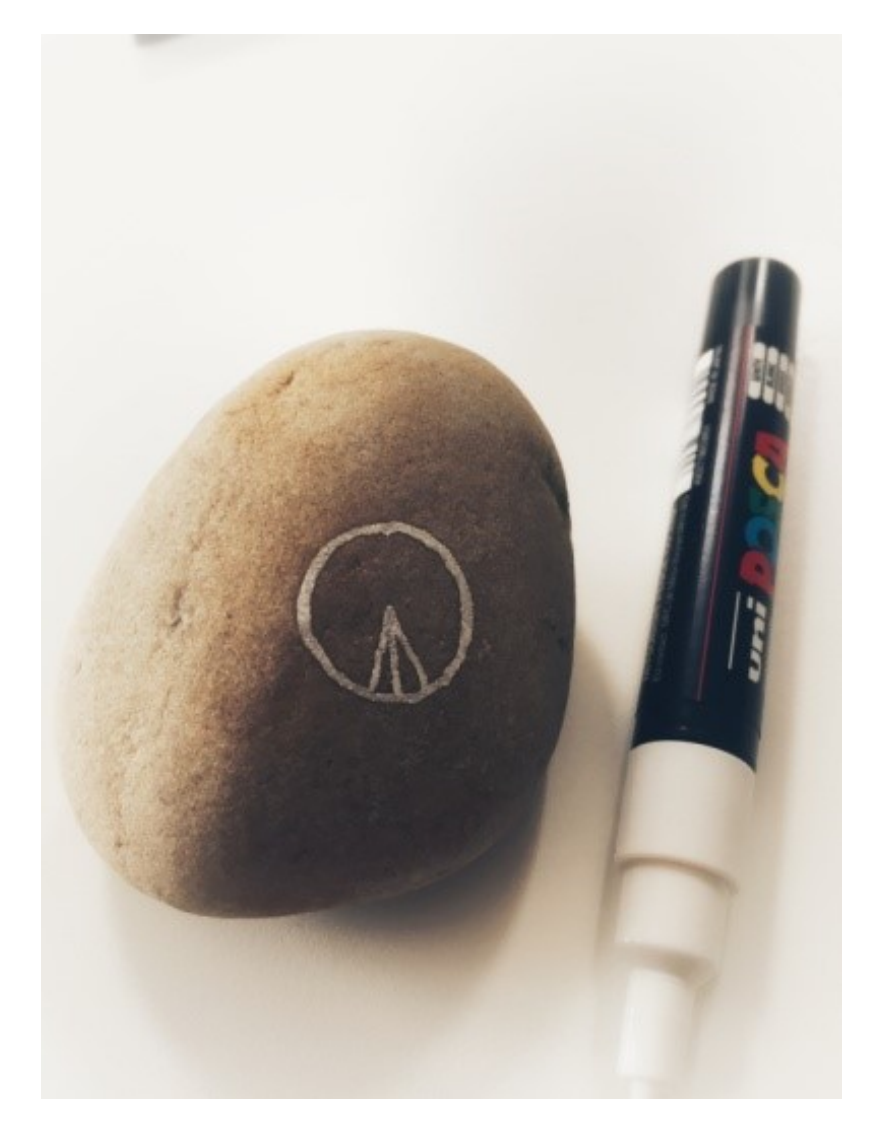

1. Male einen Kreis

2. Zeichne Linien vom Mittelpunkt des Kreises zu der Außenlinie. Es macht nichts, wenn die Linien nicht ganz gerade sind.

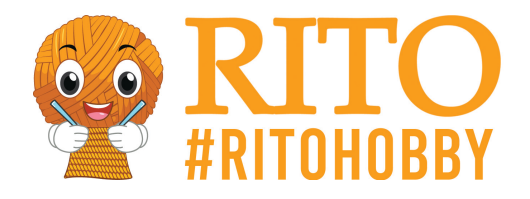

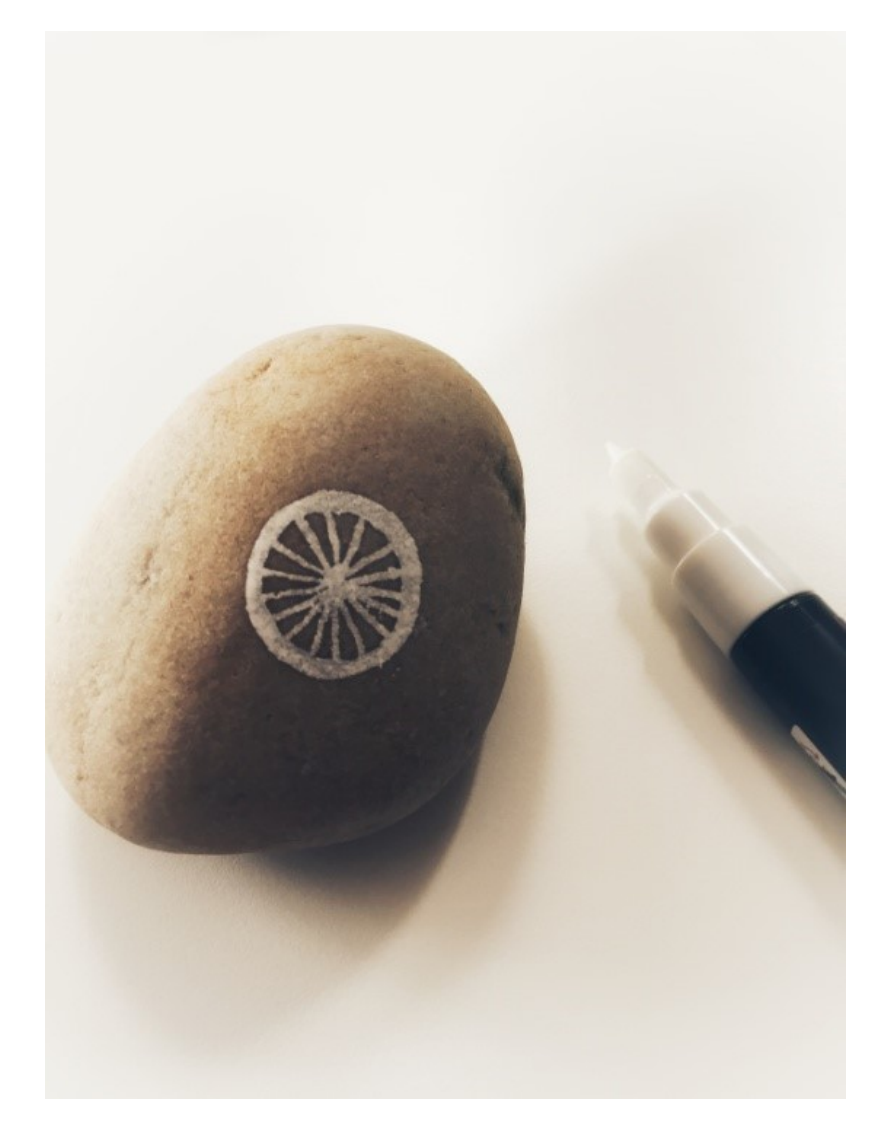

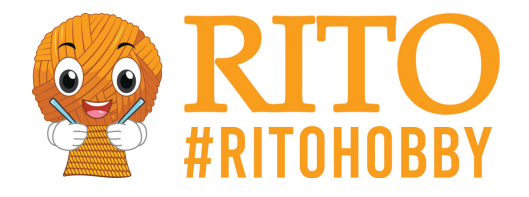

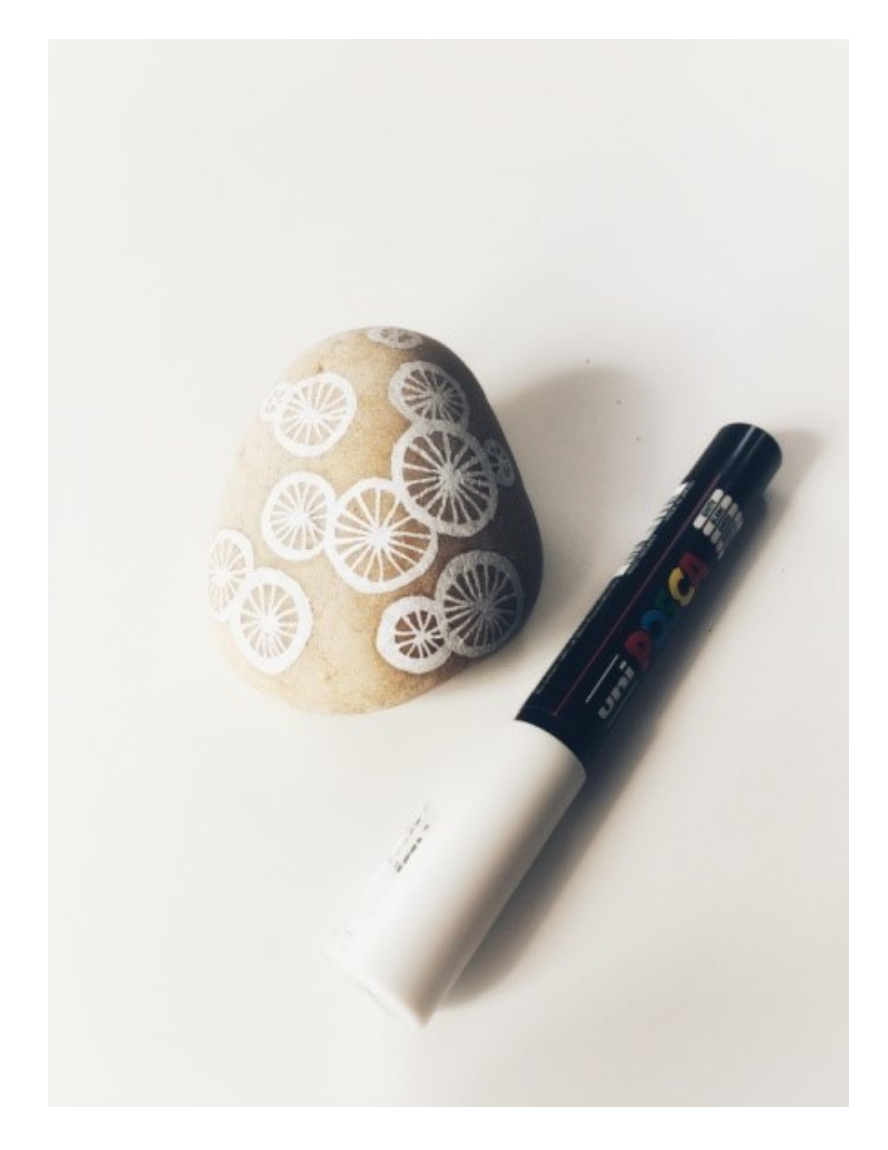

- 3. Male die Linien einmal im Kreis. Ein bisschen wie bei einem Fahrrad-Reifen.
- 4. Übermale den äußeren Kreis erneut, um ihn ein bisschen dicker erscheinen zu lassen
- 5. Wiederhole dies nun mit so vielen Rädern, wie du möchtest. Kleine und große. Et voilà!

**Design:** Mie Møller Bie / @miehobbyforfatter / @miemn